# **b1bet jogos**

**Autor: symphonyinn.com Palavras-chave: b1bet jogos**

#### **Resumo:**

**b1bet jogos : Faça uma aposta em symphonyinn.com e desbloqueie rodadas grátis para maximizar seus ganhos!** 

### **b1bet jogos**

Se você está procurando entrar no mundo das apostas esportivas, é provável que tenha encontrado o nome Bet365 em **b1bet jogos** algum momento. Essa é uma das casas de apostas online mais populares do mundo e oferece uma ampla variedade de mercados esportivos e opções de apostas. Neste post, nós vamos te ensinar como jogar no Bet365 em **b1bet jogos** poucos passos.

### **b1bet jogos**

Antes de poder fazer apostas reais, você precisará criar uma conta no site do Bet365 e fazer um depósito de dinheiro. É importante lembrar que você só pode criar uma conta se tiver mais de 18 anos e nunca se registrou antes na plataforma. Depois de fazer isso, você poderá escolher seu evento esportivo favorito e fazer **b1bet jogos** aposta inicial.

### **Passo 2: escolha um evento esportivo e b1bet jogos aposta**

Para começar a jogar, você precisará escolher um evento esportivo em **b1bet jogos** que deseja fazer **b1bet jogos** aposta. Isso pode ser feito no cenário do Bet365, onde você encontra uma lista de esportes e eventos disponíveis para apostas. Uma vez que você tenha escolhido o evento desejado, você poderá selecionar a **b1bet jogos** aposta em **b1bet jogos** um dos **mercados de apostas** disponíveis. Esses mercados são basicamente tipos diferentes de apostas em **b1bet jogos** várias coisas que envolvem o jogo.

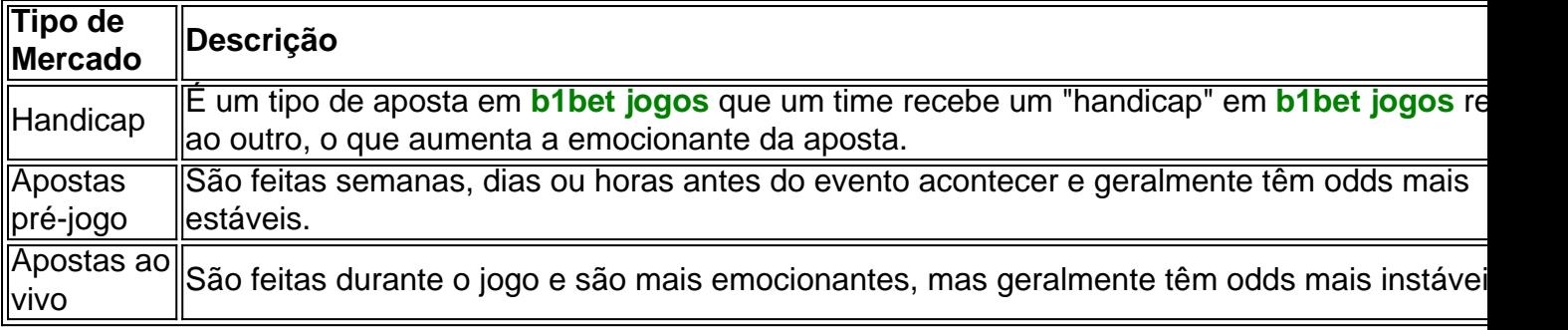

Você pode fazer apostas pré-jogo ou ao vivo em **b1bet jogos** uma variedade de esportes, incluindo futebol, basquete e tênis.

### **Passo 3: escolha o valor da b1bet jogos aposta**

Uma vez que você tenha selecionado o seu evento e mercado escolhidos, você será solicitado a informar o valor que deseja apostar no palpite. Isso é onde você seleciona o tamanho da **b1bet jogos** aposta e confirma para finalizar o processo.

### **Passo 4: acompanhe a b1bet jogos aposta**

Depois de fazer **b1bet jogos** aposta, você pode acompanhá-la em **b1bet jogos** tempo real no cenário do Bet365. Se você tiver sucesso, você poderá retirar suas ganhanças e se não tiver, não se preocupe, pois você pode tentar novamente na próxima.

# **Conclusão**

Jogar no Bet365 pode ser uma experiência emocionante e divertida se você souber o que está fazendo. Além disso, há várias estratégias que você pode usar para aumentar suas chances de ganhar, como apostar em **b1bet jogos** mercados de handicap ou apostar live durante o jogo. Agora que você sabe como jogar no Bet365, não há razão para não começar a apostar em **b1bet jogos** seus esportes favoritos hoje mesmo. Boa sorte!

## **Respostas a perguntas frequentes:**

- **Como começar a apostar na Bet365?** O primeiro passo é criar uma conta e fazer um depósito no valor que deseja apostar.
- O Bet365 é confiável? Sim, o Bet365 é uma casa de apostas online confiável e segura que opera desde 2000.
- **Como fazer uma aposta simples no Bet365:** Para fazer uma aposta simples no Bet365, basta selecionar um único resultado em **b1bet jogos** um evento esportivo e informar o valor que deseja apostar.
- **Como apostar em b1bet jogos mais de um jogo no Bet365:** Para apostar em **b1bet jogos** ●mais de um jogo no Bet365, você pode utilizar o recurso de apostas múltiplas, onde você poderá selecionar vários resultados em **b1bet jogos** diferentes eventos esportivos e combiná-los em **b1bet jogos** uma única aposta.

#### **conteúdo:**

# **b1bet jogos**

Mosley, 67 anos de idade está desaparecido desde quarta-feira à tarde quando decidiu caminhar da praia **b1bet jogos** que estava com **b1bet jogos** esposa deixando seu telefone para trás. A operação search and rescue (busca e resgate), envolvendo mergulhadores; helicópteros ou drones – já é o quarto dia do evento!

Ainda não houve nenhum sinal de Mosley, disse Manoli simpoukas (um organizador da busca), enquanto os bombeiros retomaram **b1bet jogos** pesquisa cobrindo um raio que mede 6 km no terreno montanhoso do país.

Uma imagem tirada de uma tela do computador da CCTV mostrando o que se acredita ser Michael Mosley **b1bet jogos** um rua na ilha grega Symi.

Beijing, 20 jun (Xinhua) -- O presidente chinês Xi Jinping trocou nenta quinta feira felicitações com a presidência de Trinidad e Tobago Christine Kangaloo pelo 50° aniversário do estabelecimento dos laços diplomáticos.

#### **Informações do documento:**

Autor: symphonyinn.com Assunto: b1bet jogos Palavras-chave: **b1bet jogos** Data de lançamento de: 2024-07-13